# **も く じ**

## **ご利用にあたって**

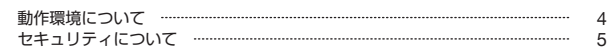

### **ご利用ガイド**

#### **【たんぎんダイレクトインターネットバンキング】**

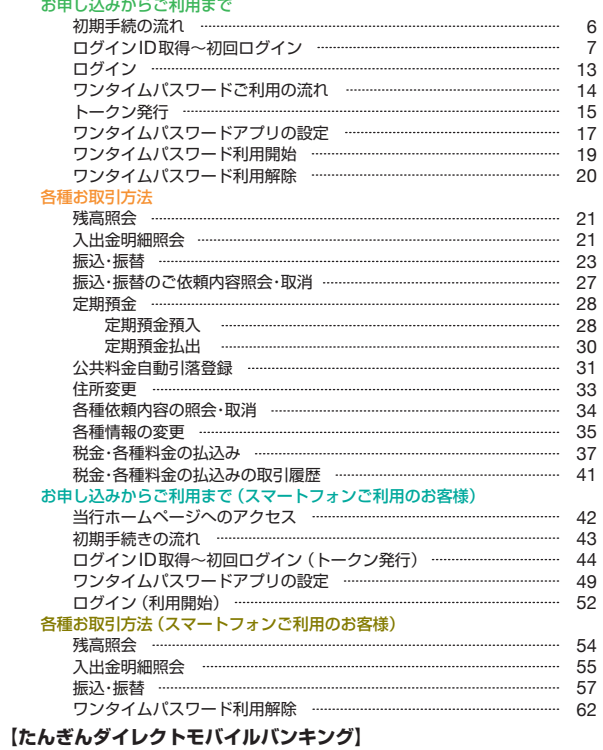

#### 基木情報の登録・変更

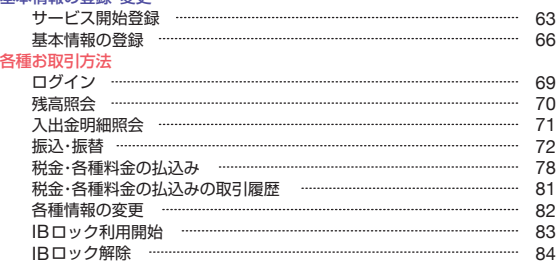

#### **主なエラーと対応方法**

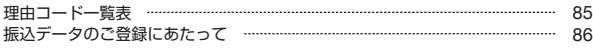

※本冊子掲載の画面等はサービス向上にともなうシステム改良のため、 変更される場合もございます。あらかじめご了承ください。

# **ご利用にあたって 利用にあたって**

## 動作環境について

たんぎんダイレクトをご利用いただくためには、ご利用可能な環境 を準備していただく必要があります。

■インターネット経由のメールが受信できるメールアドレスをお持ちであること。

## インターネットバンキング

### ●パソコンをご利用の場合

OSとインターネットに接続するソフトのバージョンは以下を推奨。

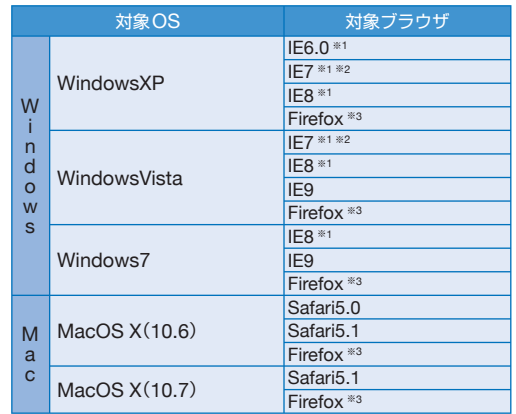

平成**24**年**3**月現在

※1 取引照会業務にてMoneyダウンロードボタンおよびAPIダウンロードボタンを、Tabキーでカーソ ルを移動させて選択した後に、スペースキーでボタンを押下しますと、WindowsXP SP2以降のダ ウンロードブロック機能によりダウンロードが実行できません。この場合、マウスクリックもしくは Enterキーによる押下で問題なくダウンロードできます。

※2 IE7では、画面情報が全く表示されない、という事象が発生することを確認しております。この事象は、 マイクロソフト社のIE7の不具合であることが確認されており、マイクロソフト社よりパッチが提供 されております。

http://support.microsoft.com/default.aspx?scid=kb;ja;933566

※3 最新版のFirefoxにて動作確認しております。

※上記内容については動作確認済の機種であり、動作環境を保証するものではありません。 ※専用のソフトは不要です。

、テルシィン・ISTメにす。<br>(インターネットに接続するためのソフト、モデム、電話回線はお客様にてご用意ください。)

※CATV イントラネット等、ネットワーク環境によってはご利用いただけない場合があります。 (ポート443にご対応できない場合、たんぎんダイレクトのご利用ができませんので予めご了承ください。)

※IE : Internet Explorerの略 Internet Explorer (IE) は米国Microsoft Corporationの米国およびその他の国における登録商標、

または商標です。

## ●スマートフォンをご利用の場合

#### OSは以下を推奨。

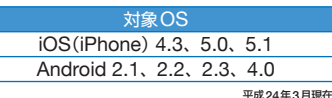

※iPhoneは、Apple Inc.の商標です。 ※iPhone商標は、アイホン株式会社のラ

イセンスに基づき使用されています。

※Androidは、Google Inc.の商標また は登録商標です。

平成**24**年**3**月現在 ※タブレット端末は利用できません。

## モバイルバンキング

●携帯電話をご利用の場合

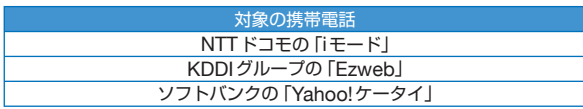